## Computer Vision I

#### Nikos Canterakis

<span id="page-0-0"></span>Lehrstuhl für Mustererkennung, Universität Freiburg

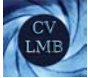

[Computer Vision I](#page-0-0)

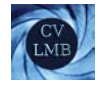

# Gliederung

### 4 [Projektive Transformationen in der projektiven Ebene](#page-2-0) [Nachtrag zu Kegelschnitten \(2\)](#page-2-0) [Kanonische parametrische Darstellung von Kegelschnitten](#page-2-0)

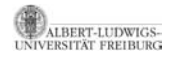

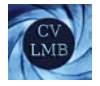

## Kanonische parametrische Darstellung von Kegelschnitten

- $\bullet$  Zwei Punkte auf einer Geraden mit  $I^T \mathbf{a} = 0$  und  $I^T \mathbf{b} = 0$ spannen den Nullraum von **l** *<sup>T</sup>* auf.
- ⇒ Alle Punkte auf **l** lassen sich als Linearkombinationen von **a** und **b** darstellen.
- ⇒ Parametrische Darstellung der Punkte auf **l**:

$$
\mathbf{x} \sim \mathbf{a} \lambda + \mathbf{b} \sim \left(\begin{array}{cc} \mathbf{a} & \mathbf{b} \end{array}\right) \left(\begin{array}{c} \lambda \\ 1 \end{array}\right)
$$

Mit  $\mathbf{x} \sim \mathbf{b}$  für  $\lambda = 0$  und  $\mathbf{x} \sim \mathbf{a}$  für  $\lambda \to \infty$ .

• Analog kann eine parametrische Darstellung von Kegelschnitten erfolgen:

<span id="page-2-0"></span>
$$
\mathbf{x} \sim \mathbf{a}\lambda^2 + \mathbf{b}\lambda + \mathbf{c} \sim \underbrace{(\begin{array}{cc} \mathbf{a} & \mathbf{b} & \mathbf{c} \end{array})}_{\mathbf{H}} \left( \begin{array}{c} \lambda^2 \\ \lambda \\ 1 \end{array} \right)
$$

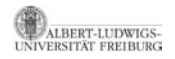

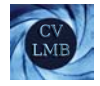

#### Wie müssen die Punkte **a**, **b** und **c** gewählt werden?

 $\lambda = 0$ : **c** liegt auf dem Kegelschnitt.  $\lambda \rightarrow \pm \infty$ : **a** liegt auf dem Kegelschnitt.  $\Rightarrow$  Es gilt  $\mathbf{a}^T \mathbf{C} \mathbf{a} = 0$  und  $\mathbf{c}^T \mathbf{C} \mathbf{c} = 0$ . **b** ist der Pol von **C** bzgl der Polaren durch **a** und **c**. Somit gilt:  $\mathbf{a}^T \mathbf{C} \mathbf{b} = 0$  und  $\mathbf{b}^T \mathbf{C} \mathbf{c} = 0$ . **a** und **b**, sowie **c** und **b** sind konjugierte Punktepaare.

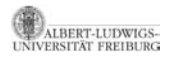

[Computer Vision I](#page-0-0) Projektive Transformationen in der projektiven Ebene Nachtrag zu Kegelschnitten (2)

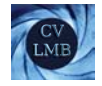

$$
\mathbf{x} \sim \mathbf{H} \begin{pmatrix} \lambda^2 \\ \lambda \\ 1 \end{pmatrix} \sim (\mathbf{a} \mathbf{b} \mathbf{c}) \begin{pmatrix} \lambda^2 \\ \lambda \\ 1 \end{pmatrix}
$$

$$
\mathbf{x}^T \mathbf{C} \mathbf{x} = 0 \quad \forall \lambda
$$

$$
(\lambda^2 \lambda \mathbf{1}) \cdot \begin{pmatrix} \mathbf{a}^T \\ \mathbf{b}^T \\ \mathbf{c}^T \end{pmatrix} \mathbf{C} (\mathbf{a} \mathbf{b} \mathbf{c}) \cdot \begin{pmatrix} \lambda^2 \\ \lambda \\ 1 \end{pmatrix} = 0 \quad \forall \lambda
$$

$$
\mathbf{C}' \sim \begin{pmatrix} 0 & 0 & \mathbf{a}^T \mathbf{C} \mathbf{c} \\ 0 & \mathbf{b}^T \mathbf{C} \mathbf{b} & 0 \\ \mathbf{c}^T \mathbf{C} \mathbf{a} & 0 & 0 \end{pmatrix}
$$

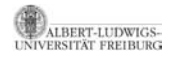

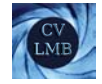

#### Mit

$$
\mathbf{C}' \sim \begin{pmatrix} 0 & 0 & \mathbf{a}^T \mathbf{C} \mathbf{c} \\ 0 & \mathbf{b}^T \mathbf{C} \mathbf{b} & 0 \\ \mathbf{c}^T \mathbf{C} \mathbf{a} & 0 & 0 \end{pmatrix} \sim \begin{pmatrix} 0 & 0 & \alpha \\ 0 & \beta & 0 \\ \alpha & 0 & 0 \end{pmatrix} \text{ und}
$$

$$
(\lambda^2 \lambda \mathbf{1}) \cdot \mathbf{C}' \cdot (\lambda^2 \lambda \mathbf{1})^T = 0 \quad \forall \lambda
$$

$$
\Rightarrow (2\alpha + \beta)\lambda^2 = 0 \quad \forall \lambda \Rightarrow \beta = -2\alpha
$$

$$
\Rightarrow \mathbf{C}' \sim \begin{pmatrix} 0 & 0 & 1 \\ 0 & -2 & 0 \\ 1 & 0 & 0 \end{pmatrix}
$$

Durch evt. Skalenkorrektur der Vektoren **a**, **b** und **c** immer erreichbar.

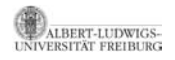

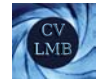

#### Für ein beliebiges  $\lambda$ :

$$
\begin{pmatrix} \lambda^2 & \lambda & 1 \end{pmatrix} \mathbf{C}' \begin{pmatrix} \lambda^2 \\ \lambda \\ 1 \end{pmatrix} = 0
$$

Also für **x'** auf dem Kegelschnitt **C'**:

$$
\mathbf{x}' \sim \left(\begin{array}{c} \lambda^2 \\ \lambda \\ 1 \end{array}\right) \sim \mathbf{H}^{-1}\mathbf{x} \Rightarrow \mathbf{x} \sim \mathbf{H} \left(\begin{array}{c} \lambda^2 \\ \lambda \\ 1 \end{array}\right)
$$

Dies ist eine parametrische Darstellung für die Punkte auf dem Kegelschnitt; die kanonische, parametrische Darstellung des Kegelschnittes.

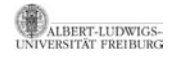

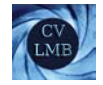

## Kanonische parametrische Darstellung von Kegelschnitten

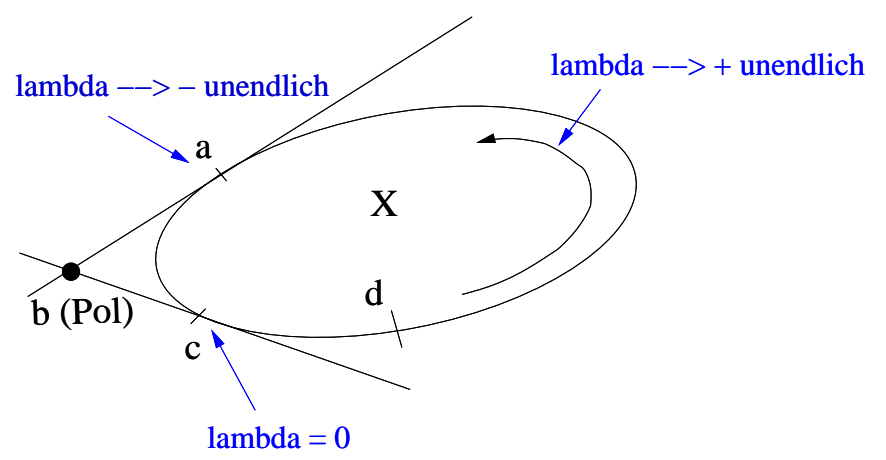

Abbildung: Punkte zur Spezifikation der kanonischen, parametrischen ung des Kegelschnittes TÄT EREIBURG